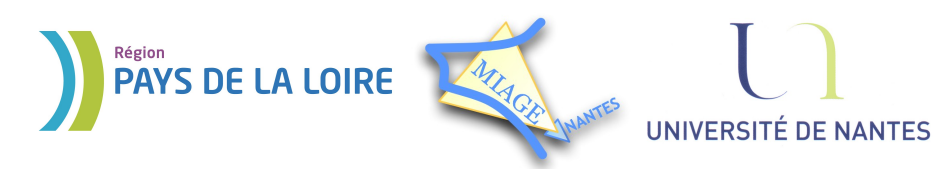

Projet DVD-MIAGE 2010

# TD n°5 : Communication et synchronisation

## **CORRECTION**

## **Exercice 1 – Notions de cours**

## *Solution :*

1) Un autre processus peut accéder aux ressources partagées avant qu'un processus n'ait fini de les utiliser (modifier).

2) Oui, par exemple les sémaphores, les tubes et les files d'attente de messages.

3) Une suite d'instructions qui accèdent à des objets partagés avec d'autres processus.

4) B.

## **Exercice 2 – Sémaphores de synchronisation**

## *Solution :*

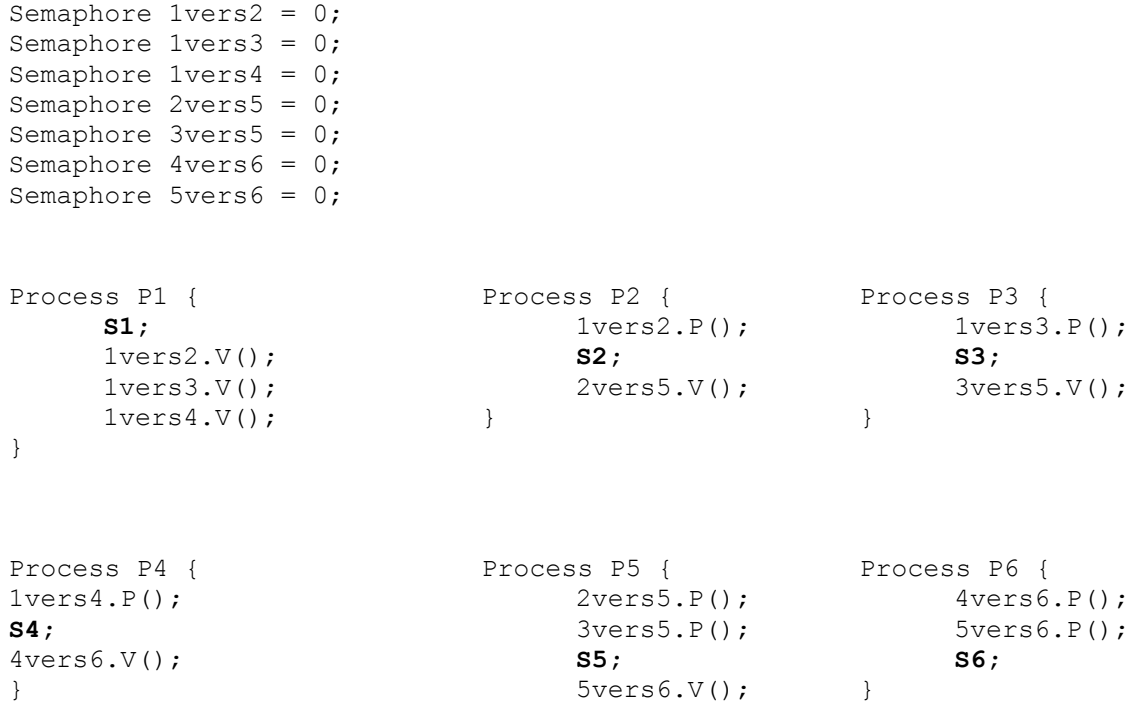

## **Remarque :** seuls 3 sémaphores auraient pu suffir

## **Exercice 3 – Sémaphores d'exclusion mutuelle**

## *Solution :*

1) Non, car si P2 est en section critique et P1 a exécuté P(mutex1) alors P1 est bloqué et empêche P3 d'entrer en section critique.

```
2) Code du processus P1 :
m \text{utex1.P}();
      n=n-1;
mutex1.V() ;
mutex2.P();
     Out = out +1;
mutex2.V();
```
## **Exercice 4 – Lecteurs/rédacteurs**

## *Solution :*

```
1) Modèle des lecteurs et des rédacteurs (la voie joue le rôle de la base de données).
2)
autorisation = 1 ; //Protection de l'accès bidirectionnel à la voie
Sémaphore mutexAB = 1; //Protection du nb de trains utilisant la voie de A vers B
Sémaphore mutexBA = 1; //Protection du nb de trains utilisant la voie de B vers A
Train AversB :
      mutexAB.P() //Nouveau train AversB
            si NbAB = 0 
                  alors autorisation.P()
            finsi
            NbAB=NbAB+1 
      mutexAB.V() 
      //Circulation sur la voie de A vers B
      ...
      mutexAB.P() // Sortie de la voie par B
            Si NbAB = 1
                 alors autorisation.V()
            finsi
            NbAB=NbAB-1 
      mutexAB.V() 
Train BversA :
      mutexBA.P() //Nouveau train BversA
            si NbBA = 0 
                  alors autorisation.P()
            finsi
            NbBA=NbBA+1 
      mutexBA.V()
      //Circulation sur la voie de N vers A
      ...
      mutexBA.P() // Sortie de la voie par A
            si NbBA = 1 
                  alors autorisation.V()
            finsi
            NbBA=NbBA-1 
      mutexBA.V()
```
Projet DVD-MIAGE 2010

## **Exercice 5 – Producteurs/consommateurs**

## *Solution :*

```
1)
      Semaphore Mutex = 1, Plein = 0 ;
      Message tampon[];
      Producteur ( )
      { 
            Message m ;
            Tantque Vrai faire
                  m = creermessage() ;
                  Mutex.P() ;
                        EcritureTampon(m);
                  Mutex.V() ;
                  Plein.V();
            FinTantque
      }
      Consommateur( )
      { 
            Message m ;
            Tantque Vrai faire
                  Plein.P();
                  Mutex.P() ;
                        m = LectureTampon();
                  Mutex.V() ;
            Fin Tantque
      }
2)
      Semaphore Mutex = 1, Plein = 0, Vide = Max ;
      Message tampon[Max];
      Producteur ( )
      { 
            Message m ;
            Tantque Vrai faire
                  Vide.P()
                  m = creermessage();
                  Mutex.P() ;
                       EcritureTampon(m);
                  Mutex.V() ;
                  Plein.V();
            FinTantque
      }
      Consommateur( )
      { 
            Message m ;
            Tantque Vrai faire
                  Plein.P();
                  Mutex.P() ;
                       m = LectureTampon();
                  Mutex.V() ;
                  Vide.V();
            Fin Tantque
      }
```